Introduction to Parallel Computing (CMSC416)

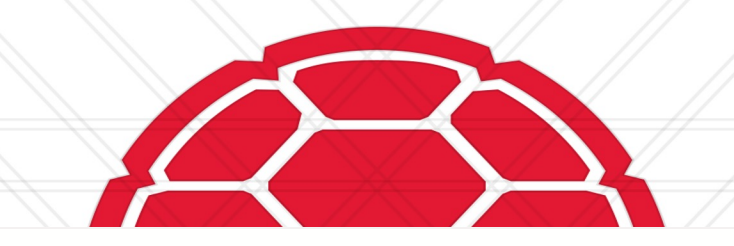

#### **CUDA GPU Programming**

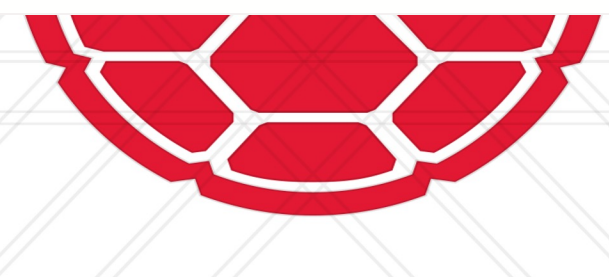

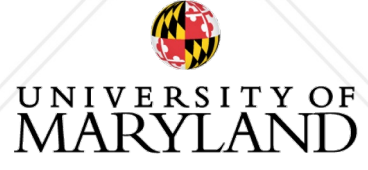

#### **Announcements**

- MPI assignment due last night
	- Questions?
- Assignment 2 on Tools posted yesterday
	- Questions?

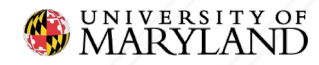

#### **CUDA**

- Software ecosystem for NVIDIA GPUs
- Language for programming GPUs
	- C++ language extension
	- \*.cu files

**NVIDIA. CUDA** 

• NVCC compiler

**>** nvcc -o saxpy --generate-code arch=compute\_80,code=sm\_80 saxpy.cu **>** ./saxpy

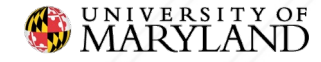

#### **CUDA Syntax**

```
__global__ void saxpy(float *x, float *y, float alpha) {
   int i = threadIdx.x;
  y[i] = alpha * x[i] + y[i];}
int main() {
   ...
   saxpy<<1, N>>>(x, y, alpha);
   ...
}
```
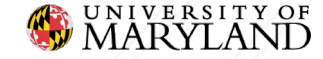

#### **Possible Issues?**

```
__global__ void saxpy(float *x, float *y, float alpha) {
   int i = threadIdx.x;
  y[i] = alpha * x[i] + y[i];}
int main() {
   ...
   saxpy<<1, N>>>(x, y, alpha);
   ...
}
```
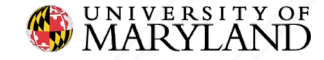

#### **Possible Issues?**

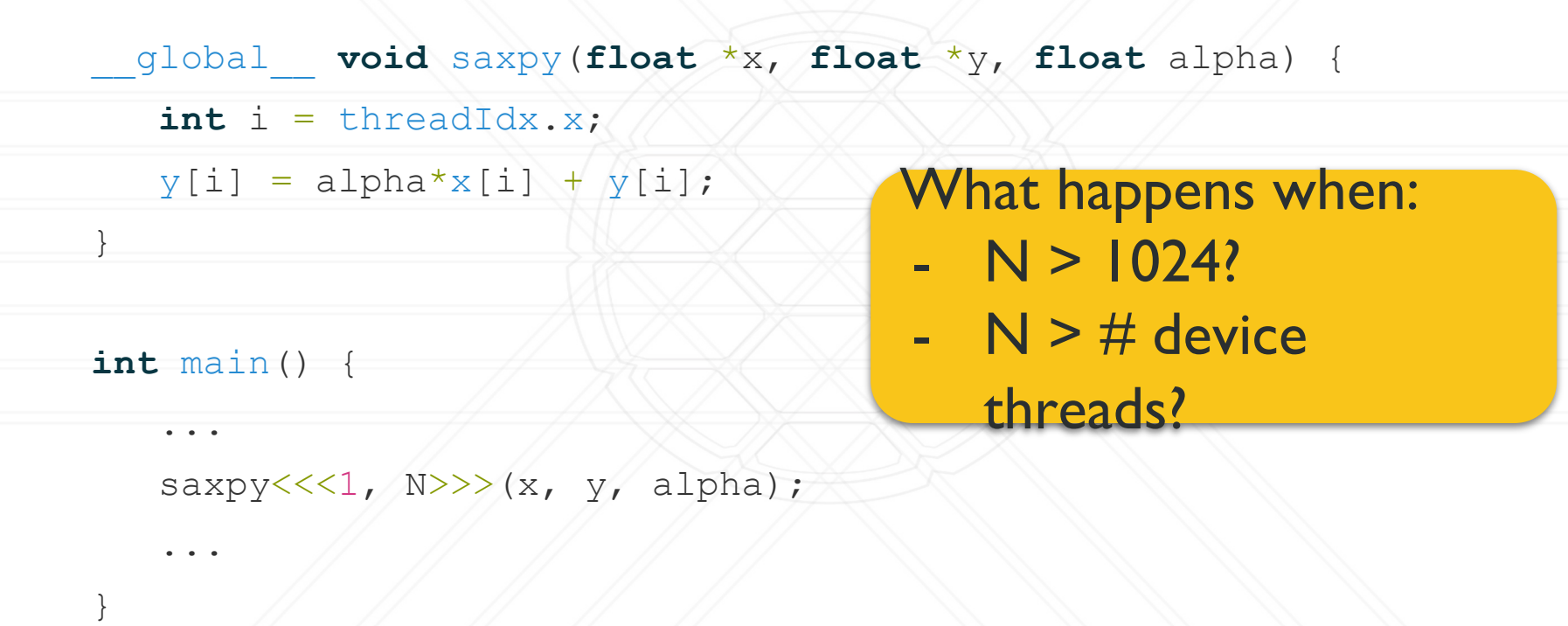

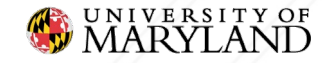

#### **Multiple Blocks**

\_\_global\_\_ **void** saxpy(**float** \*x, **float** \*y, **float** alpha, **int** N) {

**int** i = blockDim.x \* blockIdx.x + threadIdx.x;

if  $(i < N)$ 

 $y[i] = alpha * x[i] + y[i];$ 

int threadsPerBlock = 512;

 $int$  numBlocks =  $N/$ threadsPerBlock +  $(N \text{ % } th$ readsPerBlock != 0); saxpy<<<numBlocks, threadsPerBlock>>>(x, y, alpha, N);

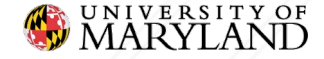

}

...

## **Striding**

- \_\_global\_\_ **void** saxpy(**float** \*x, **float** \*y, **float** alpha, **int** N) { **int** i0 = blockDim.x \* blockIdx.x + threadIdx.x; **int** stride = blockDim.x \* gridDim.x;
	- for  $(int i = i0; i < N; i \leftarrow s$

 $y[i] = alpha * x[i] + y[i];$ 

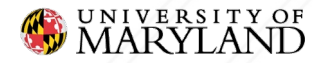

 $\bullet$  # of blocks and threads per block can be 3-vectors • Useful for algorithms with 2d & 3d data layouts

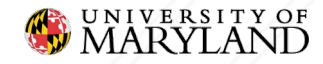

#### GRID BLOCK

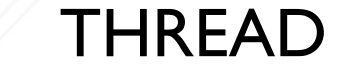

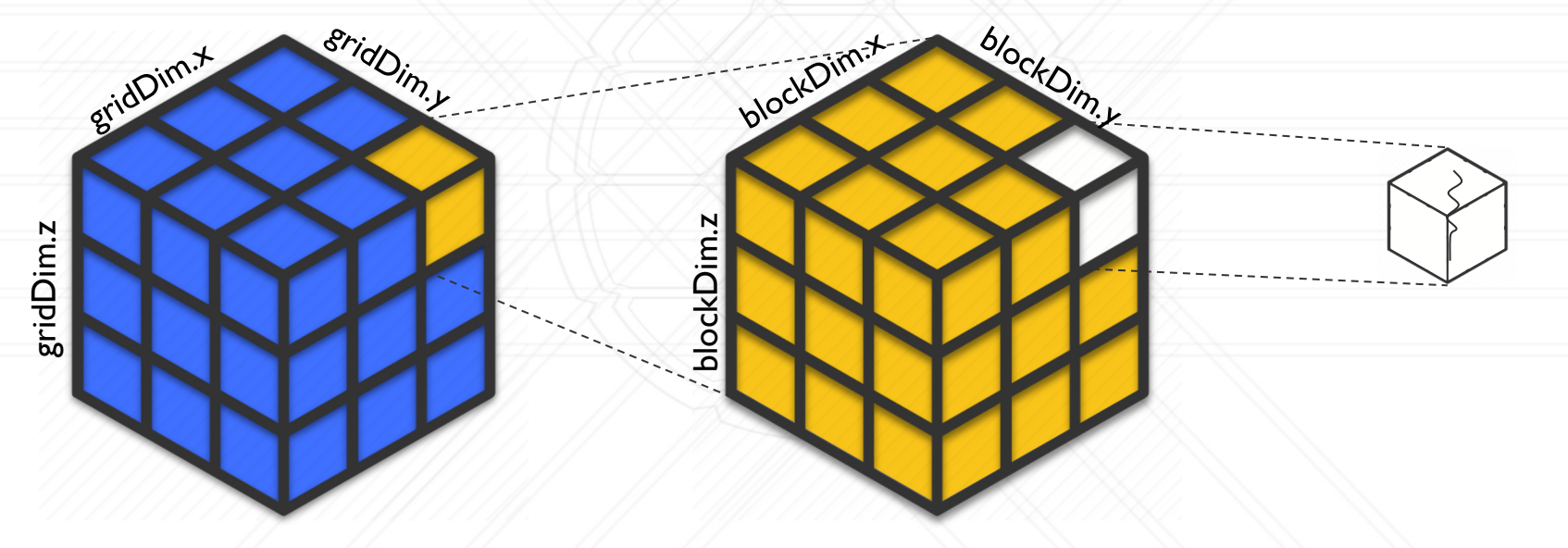

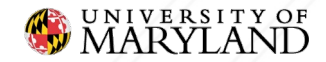

dim3 threadsPerBlock(16, 16); dim3 numBlocks(M/threadsPerBlock.x +  $(M \text{ 8}$  threadsPerBlock.x != 0),  $N/threadsPerBlock. y + (N % threadsPerBlock. y != 0));$ 

matrixAdd<<<numBlocks, threadsPerBlock>>>(X, Y, alpha, M, N);

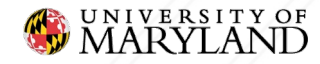

Each block is  $16x16$  threads.

dim3 threadsPerBlock 16, 16);

dim3 numBlocks(M/threadsPerBlock.x +  $(M <sup>8</sup>$  threadsPerBlock.x != 0),

 $N/threadsPerBlock. y + (N % threadsPerBlock. y != 0));$ 

matrixAdd<<<numBlocks, threadsPerBlock>>>(X, Y, alpha, M, N);

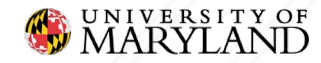

The grid is  $[M/16] \times [N/16]$  blocks.

dim3 threadsPerBlock(16, 16);

dim3 numBlocks $M/\text{threadsPerBlock}.x + (M \text{ % threadsPerBlock}.x != 0)$  $N/\text{threadsPerBlock.}$ y + (N % threadsPerBlock.y != 0),

matrixAdd<<<numBlocks, threadsPerBlock>>>(X, Y, alpha, M, N);

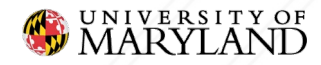

\_\_global\_\_ **void** matrixAdd(**float** \*\*X, **float** \*\*Y, **float** alpha, **int** M, **int** N){ **int** i = blockDim.x \* blockIdx.x + threadIdx.x; **int** j = blockDim.y \* blockIdx.y + threadIdx.y;

```
if (i < M \& s \quad j < N)
```

```
Y[i][j] = alpha * X[i][j] + Y[i][j];
```
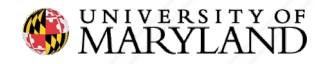

## **Questions?**

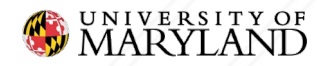

• Standard matrix multiply **•** How can we parallelize?

$$
\begin{array}{ll}\n\text{for} & \text{if } i = 0; \text{ if } x \in \mathbb{N}; \text{ if } i \neq j \\
\text{for} & \text{if } j = 0; \text{ if } x \in \mathbb{N}; \text{ if } j \neq j \\
\text{for} & \text{if } k = 0; \text{ if } k < P; \text{ if } k \neq j \\
& \text{if } i = 1 \text{ if } k = 1 \text{ if } k \neq j \text{ if } k \neq j \\
\text{if } i = 1 \text{ if } k = 1 \text{ if } k = 1
$$

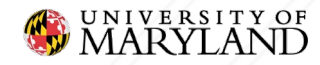

- $\bullet$  C<sub>ij</sub> can be computed independent of other values of C
- 2-D thread decomposition
- Thread  $(i, j)$  computes  $C_{ii}$

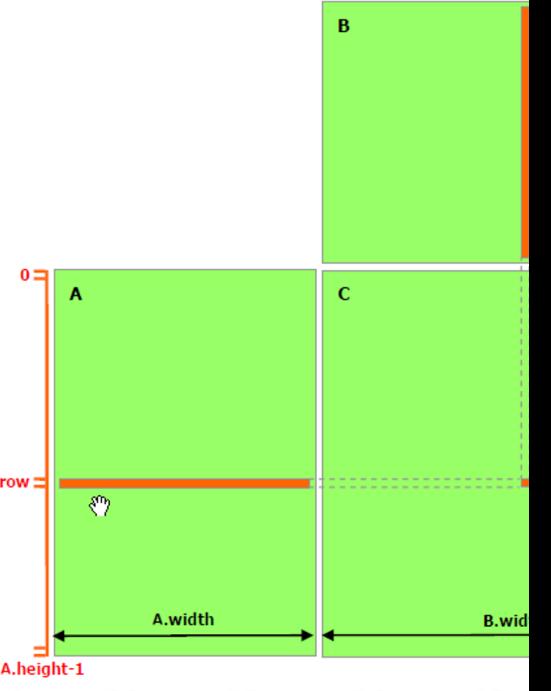

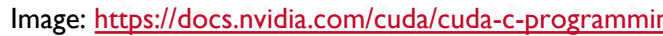

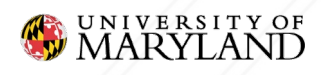

 $\bullet$  Launch M  $\times$  N threads • Thread  $(i,j)$  computes  $C_{ii}$ 

dim3 threadsPerBlock (BLOCK SIZE, BLOCK SIZE);

dim3 numBlocks(M/threadsPerBlock.x +  $(M<sup>2</sup>threadsPerBlock.x != 0)$ ,

 $N/threadsPerBlock. y + (N<sup>8</sup>threadsPerBlock. y != 0);$ 

matmul<<<numBlocks, threadsPerBlock>>>(C, A, B, M, P, N);

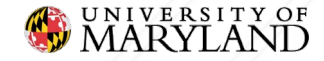

\_\_global\_\_ **void** matmul(**double** \*C, **double** \*A, **double** \*B, **size\_t** M, **size\_t** P, **size\_t** N) {

```
int i = blockDim.x*blockIdx.x + threadIdx.x;
```
**int** j = blockDim.y\*blockIdx.y + threadIdx.y;

```
if (i < M \& s \quad j < N) {
    for (int k = 0; k < P; k++) {
        C[i*N+j] += A[i*P+k]*B[k*N+j];
```
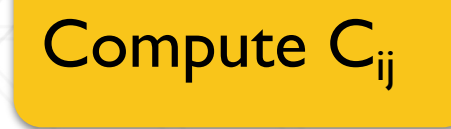

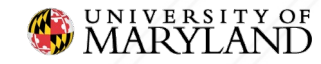

}

}

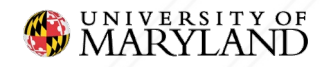

#### ● Poor data re-use

○ Every value of A & B is loaded from global memory

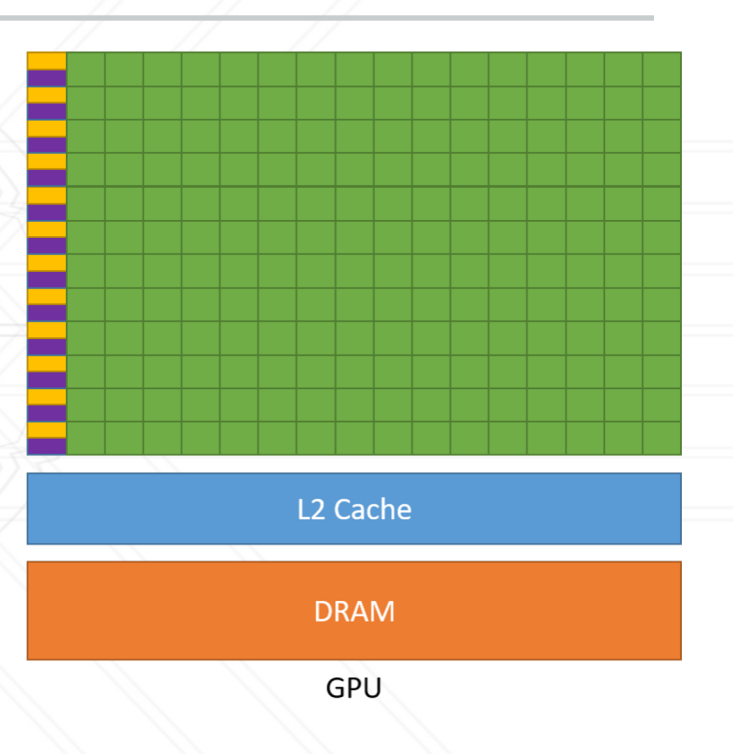

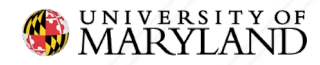

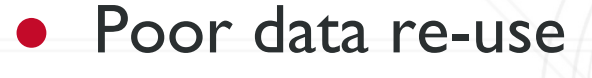

- Every value of A & B is loaded from global memory
- A is read N times
- B is read M times

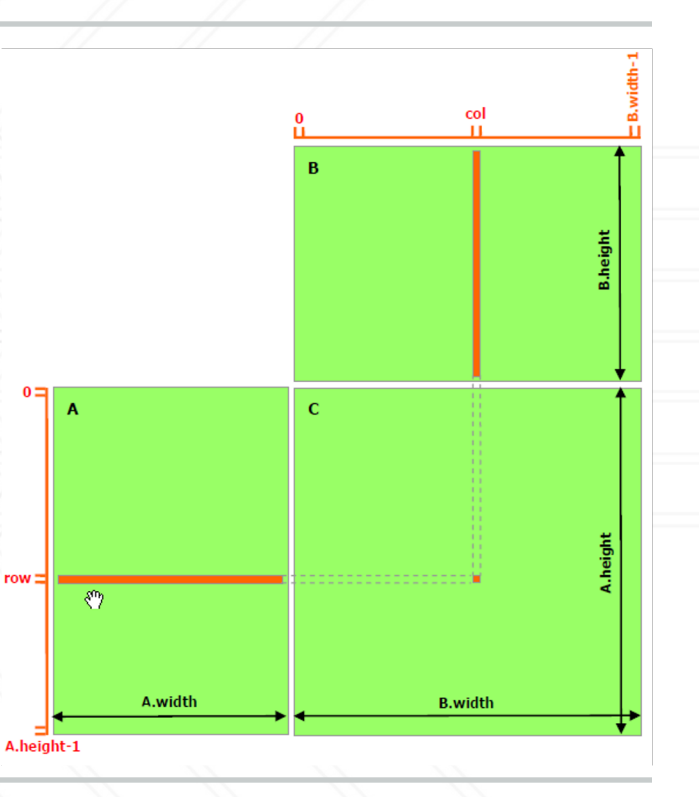

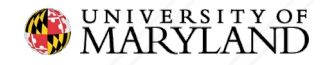

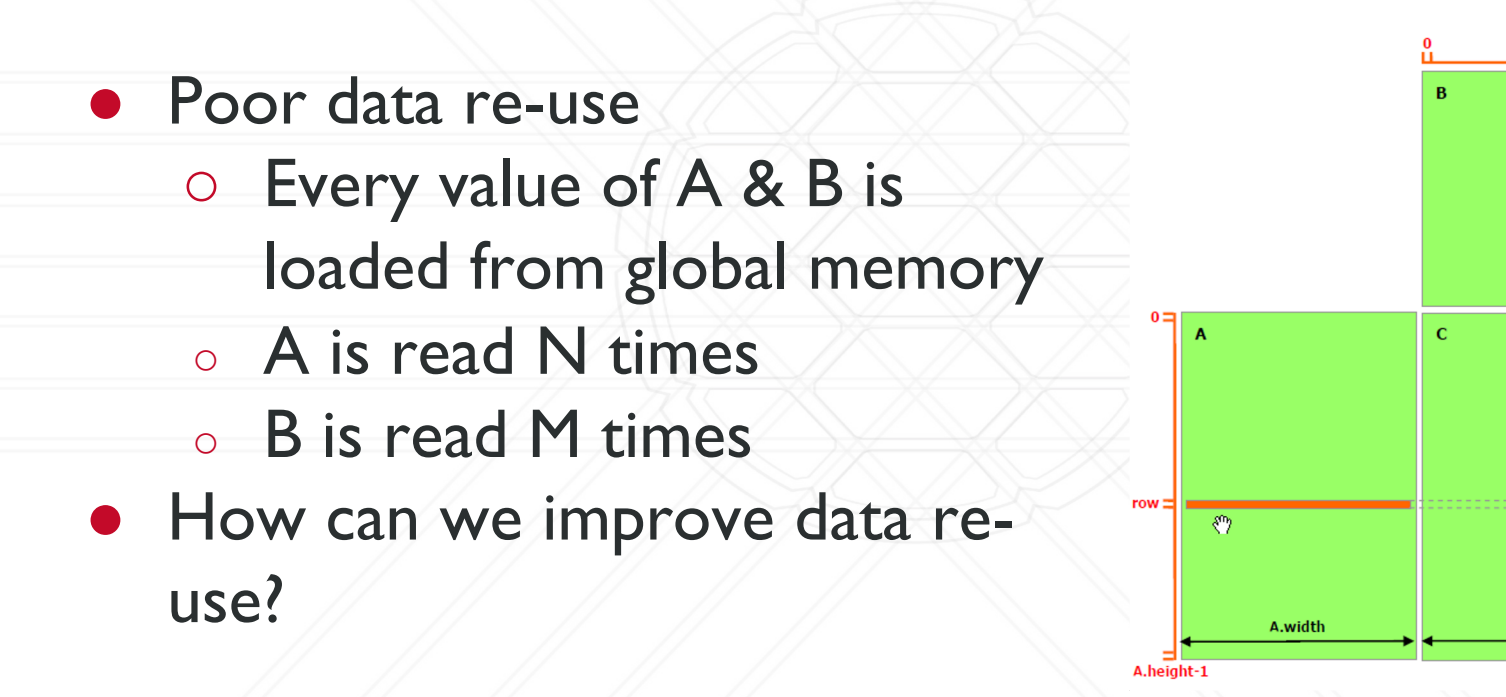

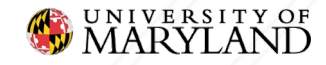

col

**B.width** 

Introduction to Parallel Computing (CMSC416)

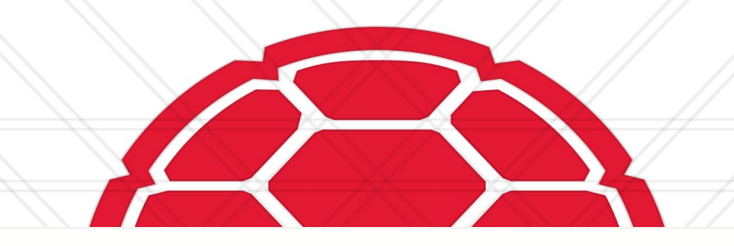

#### **CUDA GPU Programming**

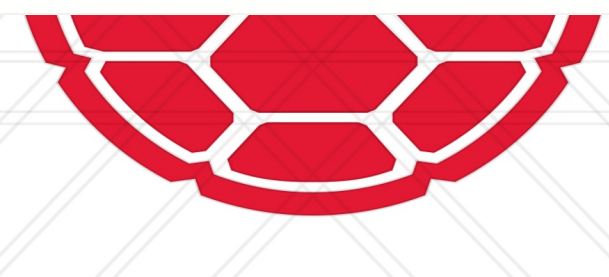

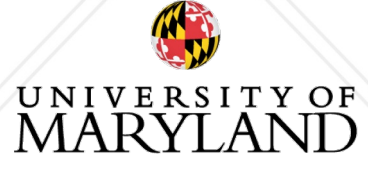

#### **Announcements**

- Assignment 2 on Tools due Thursday, II:59PM
	- Questions?
- No class Thursday, so work on the assignment!
	- No office hour on Wednesday for me, office hour on Thursday is on Zoom instead of in-person

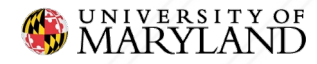

### **Shared Memory**

- Local
	- thread only
- Shared
	- threads in block
- Global ○ all threads

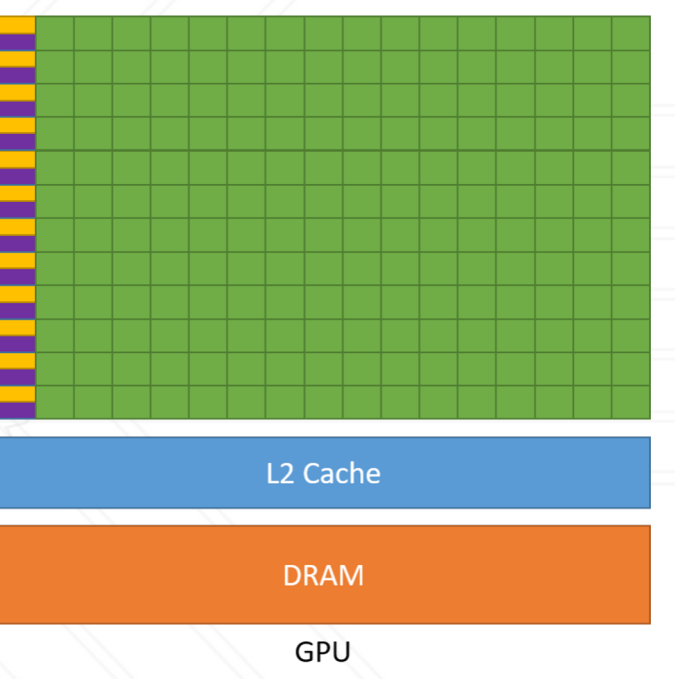

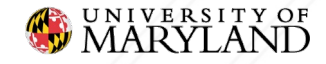

### **Shared Memory**

● \_\_shared

- Denotes shared memory
- syncthreads()
	- Synchronizes all threads in block

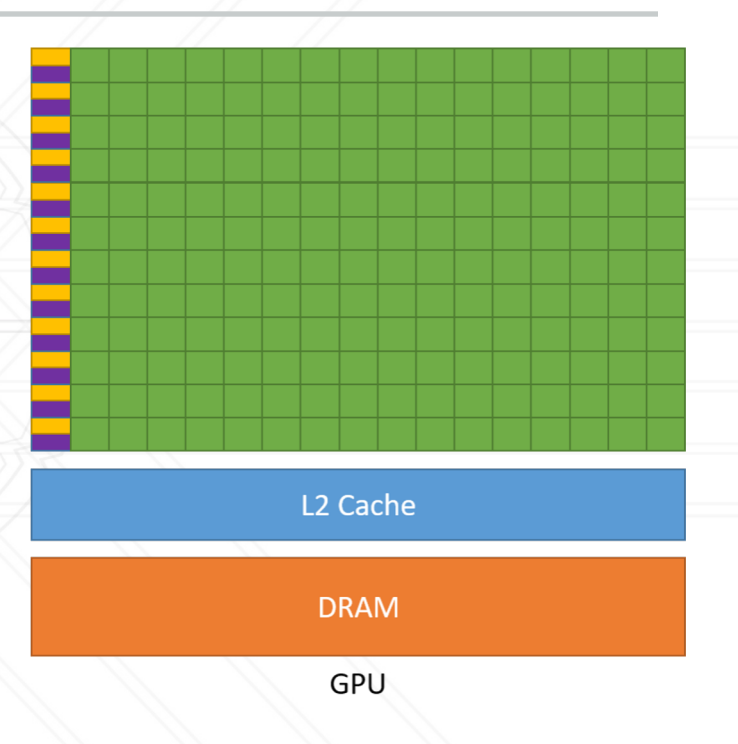

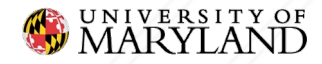

## **Reversing with Shared Memory**

\_\_global\_\_ **void** reverse(**int** \*vec) {

shared **int** sharedVec[N];

```
int idx = threadIdx.x;
```
 $int$  idxReversed =  $N - idx - 1$ ;

```
sharedVec[idx] = vec[idx];
```

```
syncthreads();
```
 $vec[idx] = sharedVec[idx]$ 

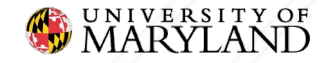

## **Reversing with Shared Memory**

\_\_global\_\_ **void** reverse(**int** \*vec) { shared **int** sharedVec[N];

Allocate N ints in block.

**int** idx = threadIdx.x;

 $int$  idxReversed =  $N - idx - 1$ ;

 $sharedVec[idx] = vec[idx];$ 

```
syncthreads();
```
vec[idx] = sharedVec[idxReversed];

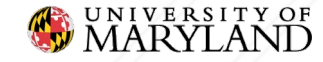

## **Reversing with Shared Memory**

\_\_global\_\_ **void** reverse(**int** \*vec) { shared **int** sharedVec[N];

Allocate N ints in block.

**int** idx = threadIdx.x;

 $int$  idxReversed =  $N - idx - 1$ ;

 $sharedVec[idx] = vec[idx];$ 

syncthreads();

 $vec[idx]$  = sharedVec[idxReversed];

Store into shared mem. Synchronize. Load from shared mem.

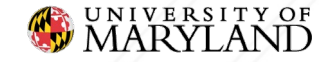

**• How can we speed up matrix** multiply with shared memory?

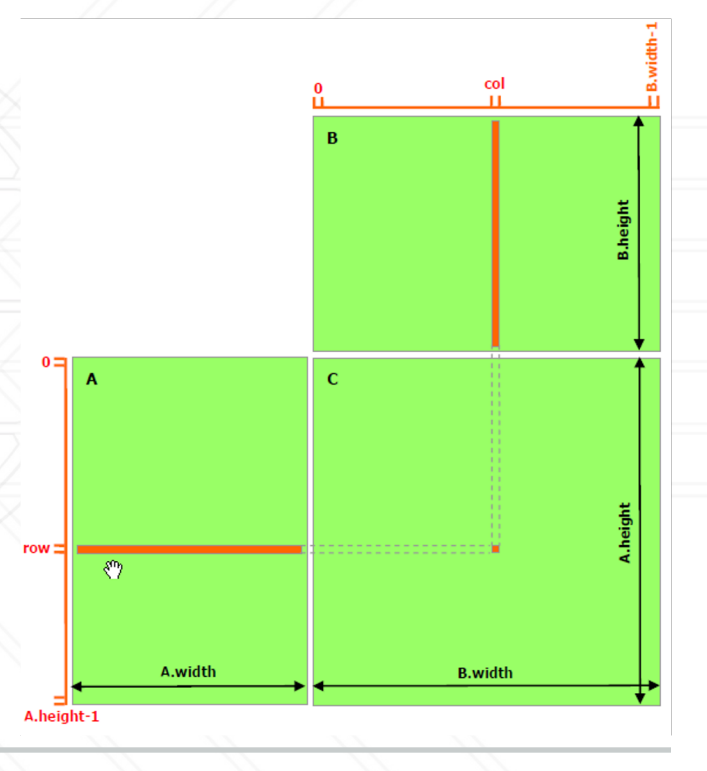

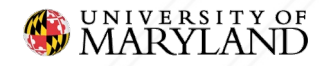

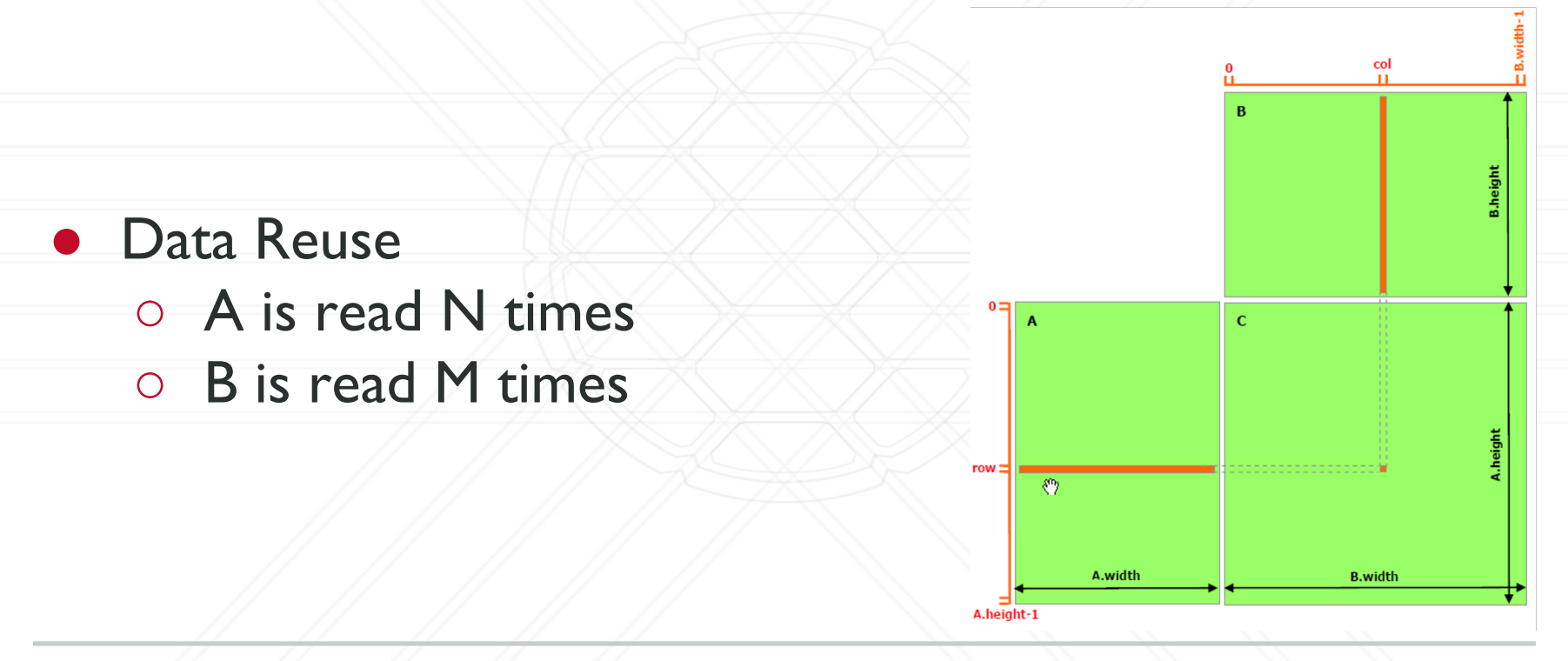

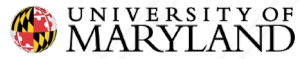

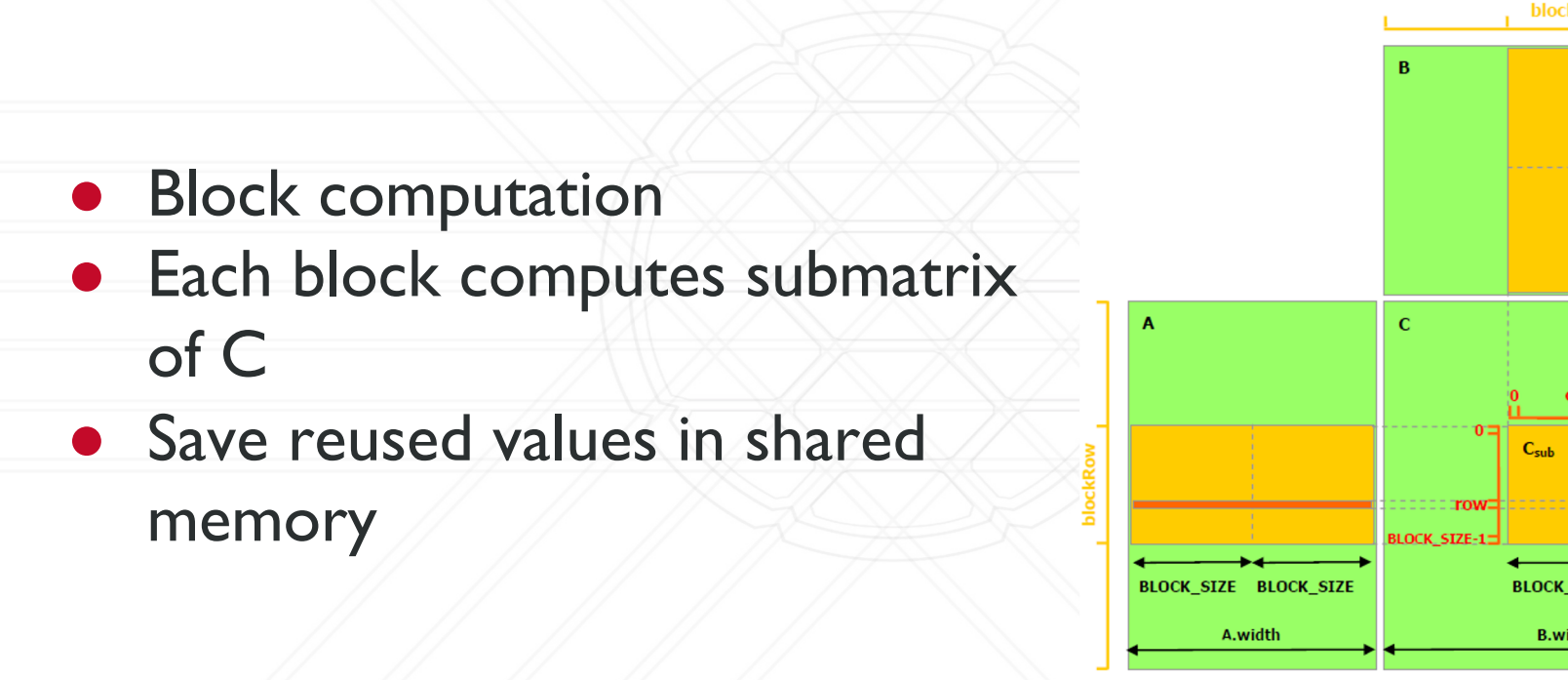

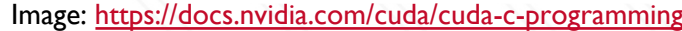

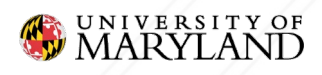

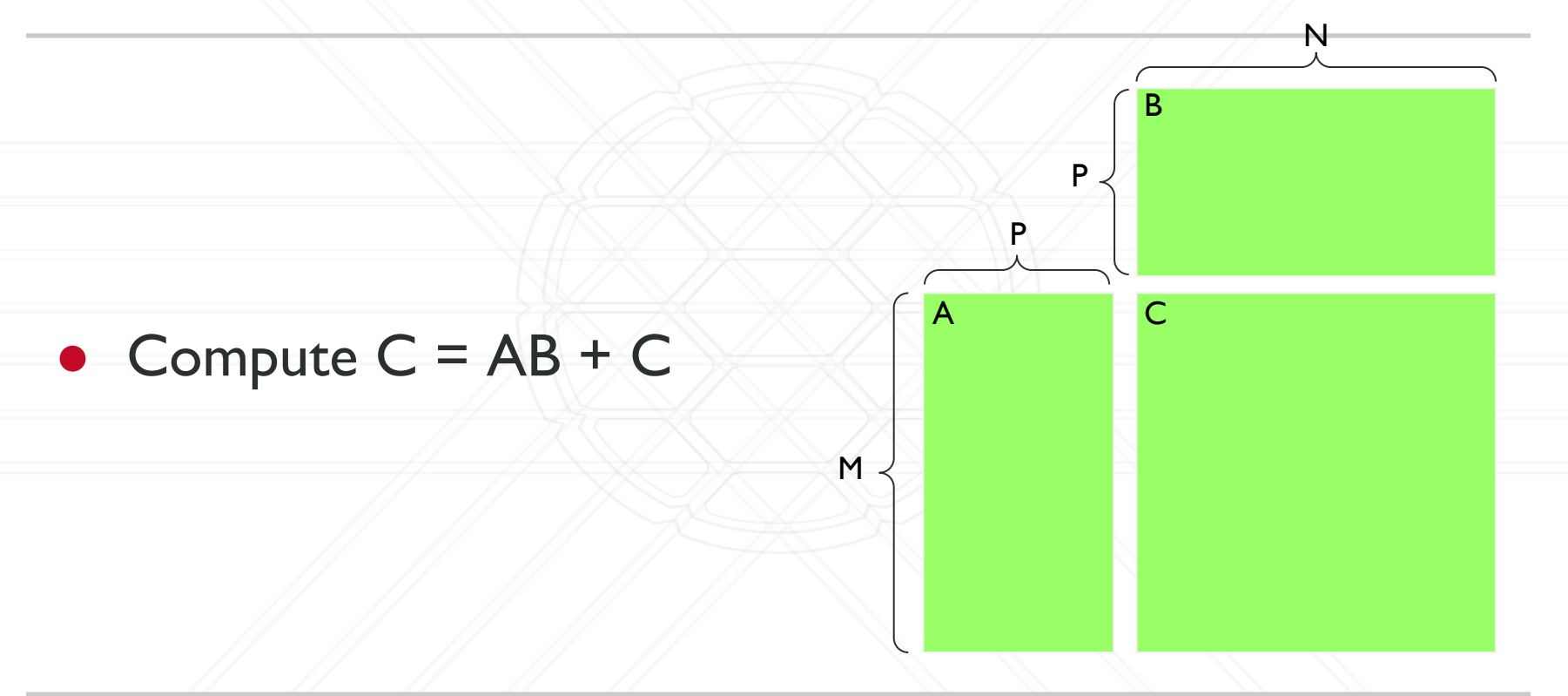

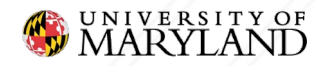

- $\bullet$  Block (i, j) computes  $C_{ii}$  sub matrix
	- Save A & B submatrices

into shared memory

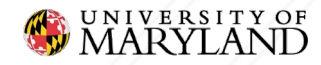

A C

B

- $\bullet$  Block (i, j) computes  $C_{ii}$  sub matrix ○ Save A & B submatrices into shared memory
	- Accumulate partial dot product into C

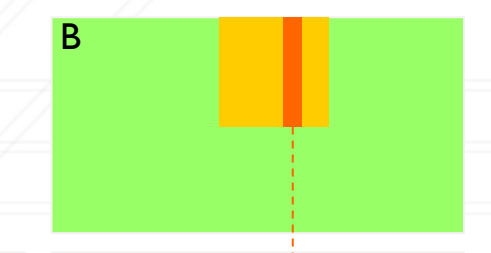

A C

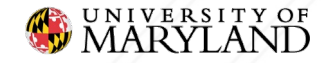

 $\bullet$  Block (i, j) computes  $C_{ii}$  sub matrix ○ Save A & B submatrices into shared memory ○ Accumulate partial dot product into C

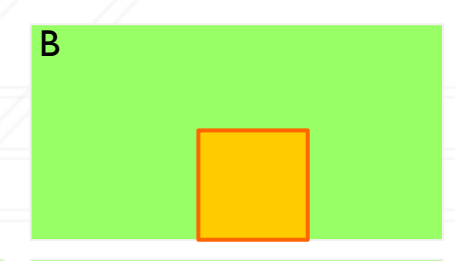

A C

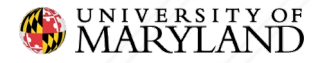

- $\bullet$  Block (i, j) computes  $C_{ii}$  sub matrix ○ Save A & B submatrices into shared memory
	- Accumulate partial dot product into C

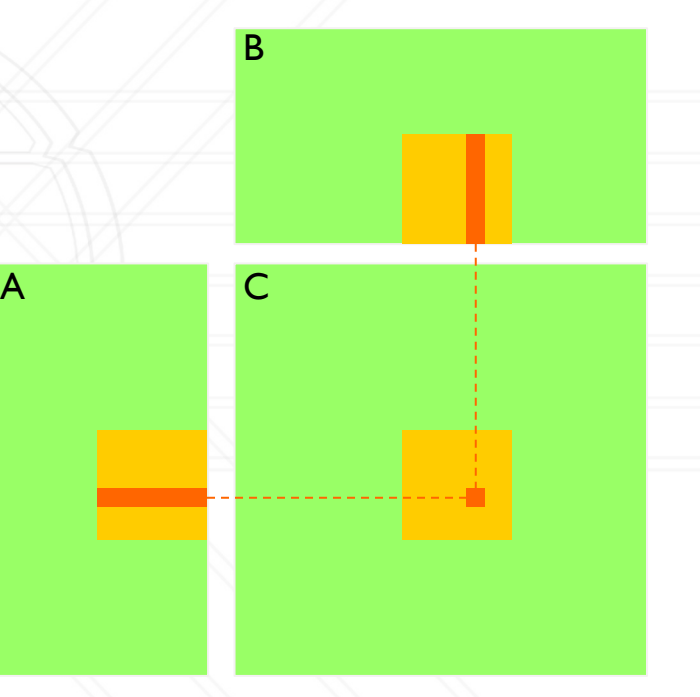

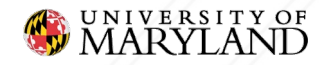

- A is read N / block size times
- B is read M / block size times
- Data reads from global memory are reduced by O(block size)

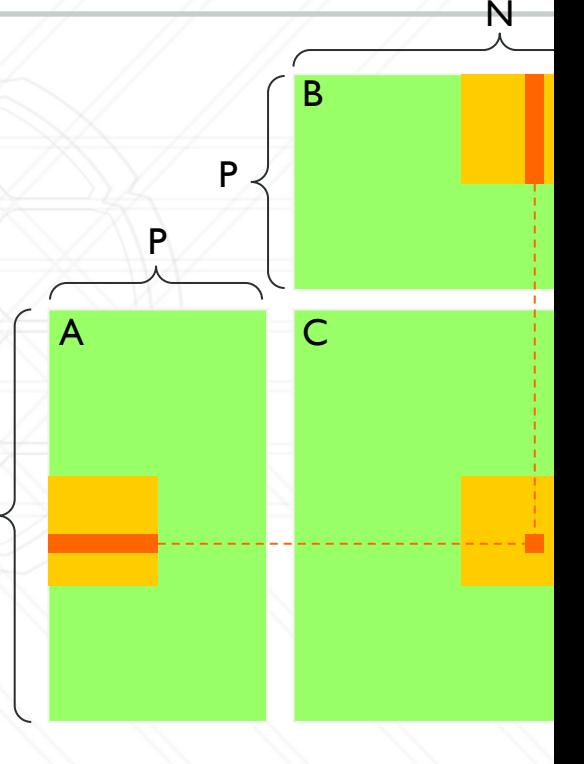

Reference Implementation: https://github.com/NVIDIA/cuda-samples/blob/master/Samples/matrixMul/matrixMul.cu

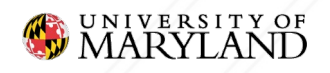

Alan Sussman (from Daniel Nichols)

M

### **How much faster is it?**

#### Compare GPU Algorithms **Algorithm Time\* (s)** Simple A Shared Memory CuBLAS  $2.0$ Simple CPU | 170.898  $1.5$ Time (seconds) Simple GPU | 1.997  $1.0$ Shared Memory | 0.091  $0.5$  $0.0$ 512 1024 1600 2048 CuBLAS 0.017 N

A, B are 2048x2048

\* on DeepThought2

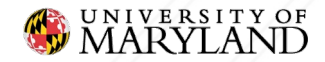

## **Questions?**

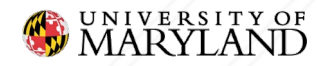

## **Profiling GPUs**

- HPCToolkit + Hatchet
	- In addition to normal HPCToolkit commands
		- hpcrun -e gpu=nvidia ...
		- hpcstruct <measurements dir>
- NSight
	- NVIDIA profiling suite

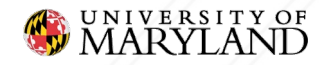

## **NSight**

#### **•** nsys command to profile

- o nsys profile -t cuda <executable> <arg
- Outputs .qdrep file
- View profile in NSight GUI
	- nsys-ui report1.qdrep

See https://docs.nvidia.com/nsight-systems/UserGuid

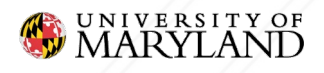

## **NSight**

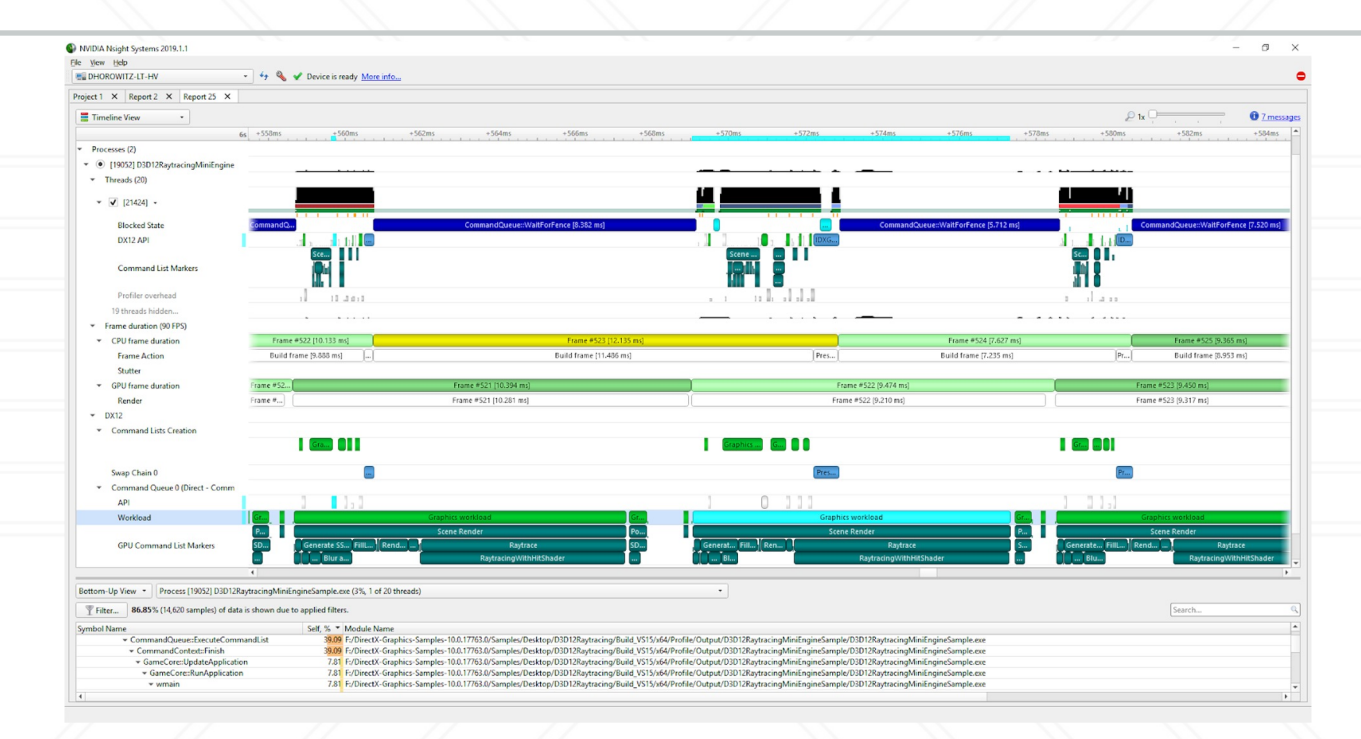

Image from https://developer.nvidia.com/blog/nvidia-tools-extension-api-nvtx-annotation-tool-for-profiling-code

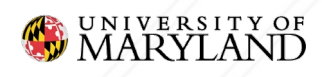

#### **Streams**

- Kernels execute in streams
- Stream is passed to kernel invocation
- Streams can execute concurrently

cudaStream\_t stream;

kernel<<<grid, block, 0, stream>>>(x, b);

More info

https://developer.download.nvidia.com/CUDA/training/StreamsAndConcurrencyWe

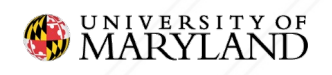

...

## **Streams**

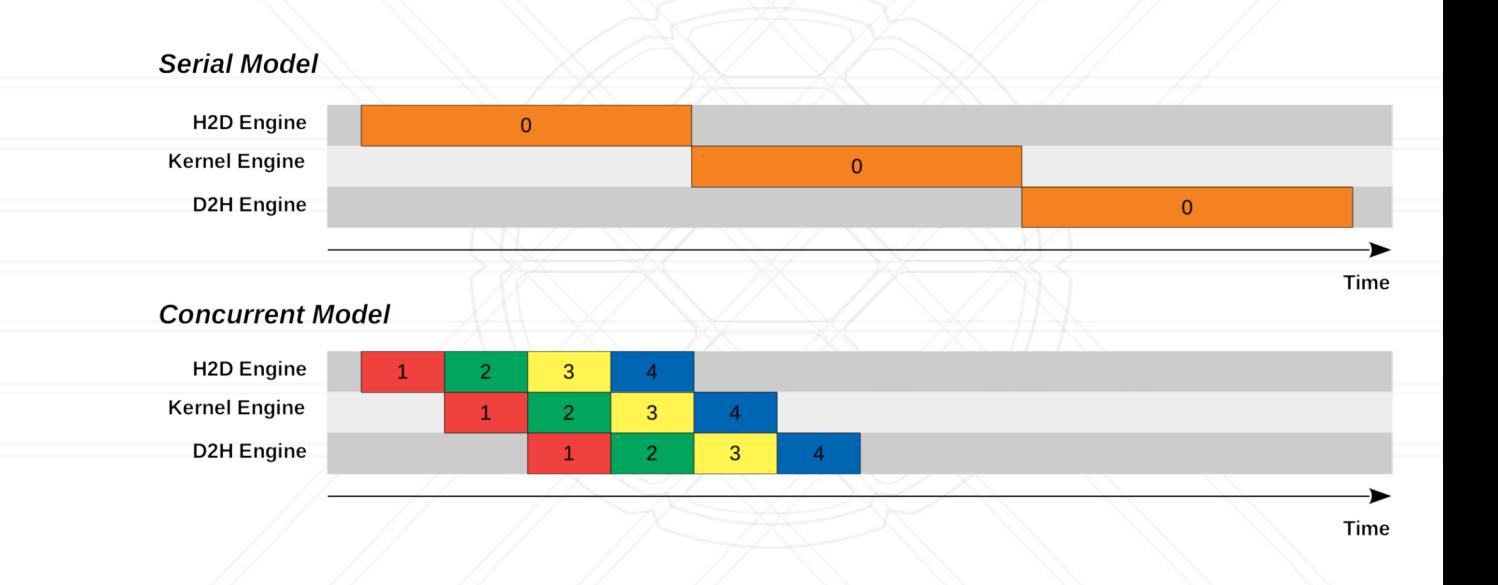

Image from https://leimao.github.io/blog

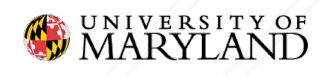

## **Unified Memory**

- Data is on both GPU and CPU
- GPU takes care of synchronization
- Incurs small overhead

**void** sortfile(FILE \*fp, **int** N) { **char** \*data; cudaMallocManaged(&data, N);

fread(data, 1, N, fp); qsort<<<...>>>(data, N, 1, c cudaDeviceSynchronize();

```
… use data on CPU …
cudaFree(data);
```
More info https://developer.nvidia.com/blog/unified-memo beginners/

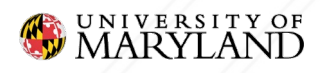

Alan Sussman (from Daniel Nichols)

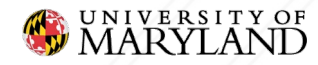

**• Linear Algebra** ○ CuBLAS, MAGMA, CUTLASS, Eigen, CuSPARSE,

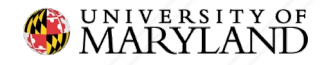

…

- **Linear Algebra** 
	- CuBLAS, MAGMA, CUTLASS, Eigen, CuSPARSE, …
- **•** Signal Processing
	- CuFFT, ArrayFire, …

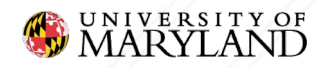

- **Linear Algebra** 
	- CuBLAS, MAGMA, CUTLASS, Eigen, CuSPARSE, …
- **•** Signal Processing
	- CuFFT, ArrayFire, …
- **•** Deep Learning ○ CuDNN, TensorRT, …

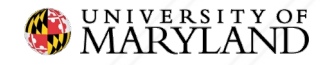

- **Linear Algebra** ○ CuBLAS, MAGMA, CUTLASS, Eigen, CuSPARSE, … **•** Signal Processing ○ CuFFT, ArrayFire, … ● Deep Learning
	- CuDNN, TensorRT, …

● Graphics ○ OpenCV, FFmpeg, OpenGL, …

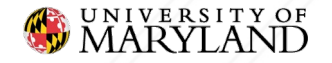

- **Linear Algebra** ○ CuBLAS, MAGMA, CUTLASS, Eigen, CuSPARSE, … **• Signal Processing** ○ CuFFT, ArrayFire, … ● Deep Learning ○ CuDNN, TensorRT, …
- Graphics ○ OpenCV, FFmpeg, OpenGL, …
	- Algorithms and Data **Structures** 
		- Thrust, Raja, Kokkos, OpenACC, OpenMP, ...

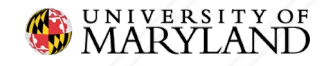

## **An Example: Raja**

```
RAJA::View<double, RAJA::Layout<DIM>> Aview(A, N, N);
RAJA::View<double, RAJA::Layout<DIM>> Bview(B, N, N);
RAJA::View<double, RAJA::Layout<DIM>> Cview(C, N, N);
```

```
RAJA::forall<RAJA::loop_exec>( row_range, [=](int row) {
    RAJA::forall<RAJA::loop_exec>( col_range, [=](int col) {
```

```
double dot = 0.0;
for (int k = 0; k \lt N; ++k) {
  dot += Aview(row, k) * Bview(k, col);
}
Cview(row, col) = dot;
```
});

});  $\qquad$  //  $\qquad$  See https://raja.readthedocs.io/en/v0.13.0/tutorial/matrix

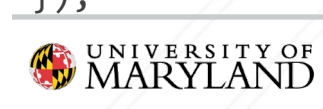

## **An Example: Raja**

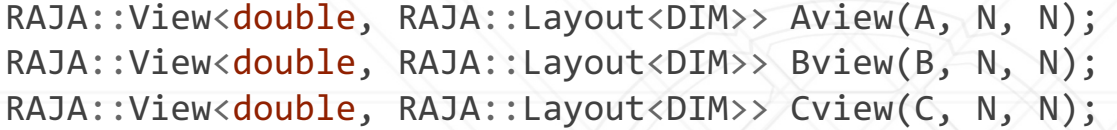

Data view

```
RAJA::forall<RAJA::loop_exec>( row_range, [=](int row) {
    RAJA::forall<RAJA::loop_exec>( col_range, [=](int col) {
```

```
double dot = 0.0;
for (int k = 0; k < N; ++k) {
  dot += Aview(row, k) * Bview(k, col);
}
Cview(row, col) = dot;
```
});

});  $\frac{1}{\sqrt{1-\frac{1}{\sqrt{1-\$ 

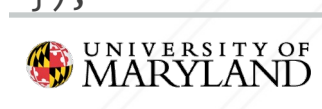

## **An Example: Raja**

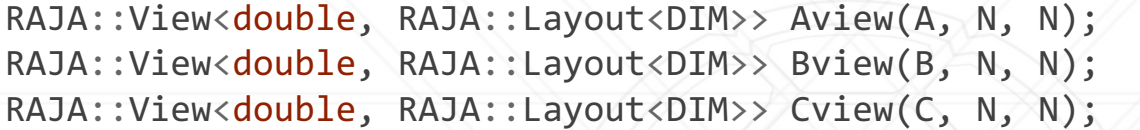

RAJA::forall{RAJA::loop\_exec}( row\_range, [=](int row) { RAJA::forall{RAJA::loop\_exec}( col\_range, [=](int col) {

double dot =  $0.0$ ; **for** (int  $k = 0$ ;  $k < N$ ; ++k) { dot += Aview(row, k) \* Bview(k, col); }  $Cview(row, col) = dot;$ 

**Kernel Execut** 

- **OpenMP**
- **CUDA**
- **AMD GF**
- **Serial**

});

**CONIVERSITY OF MARYLAND** 

});  $\qquad$  //  $\qquad$  See https://raja.readthedocs.io/en/v0.13.0/tutorial/matrix

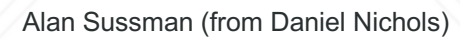

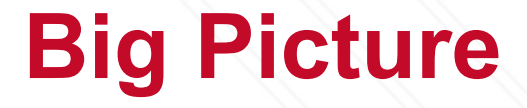

#### • When to use GPUs?

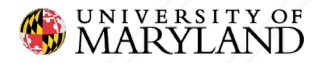

## **Big Picture**

- When to use GPUs?
	- Data parallel tasks & lots of data
	- Performance/\$\$\$ and time-to-solution

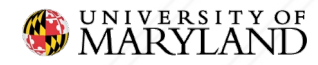

## **Big Picture**

- When to use GPUs?
	- Data parallel tasks & lots of data
	- Performance/\$\$\$ and time-to-solution
- What software/algorithm to use?

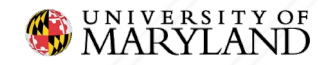

## **Big Picture**

- When to use GPUs?
	- Data parallel tasks & lots of data
	- Performance/\$\$\$ and time-to-solution
- What software/algorithm to use?
	- Performance critical
		- Native languages
	- Development time & maintainability ■ higher level APIs

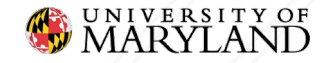

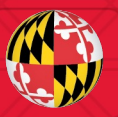

# UNIVERSITY OF